## Printed by the unregistered copy of PDF Maker Pilot : www.colorpilot.com

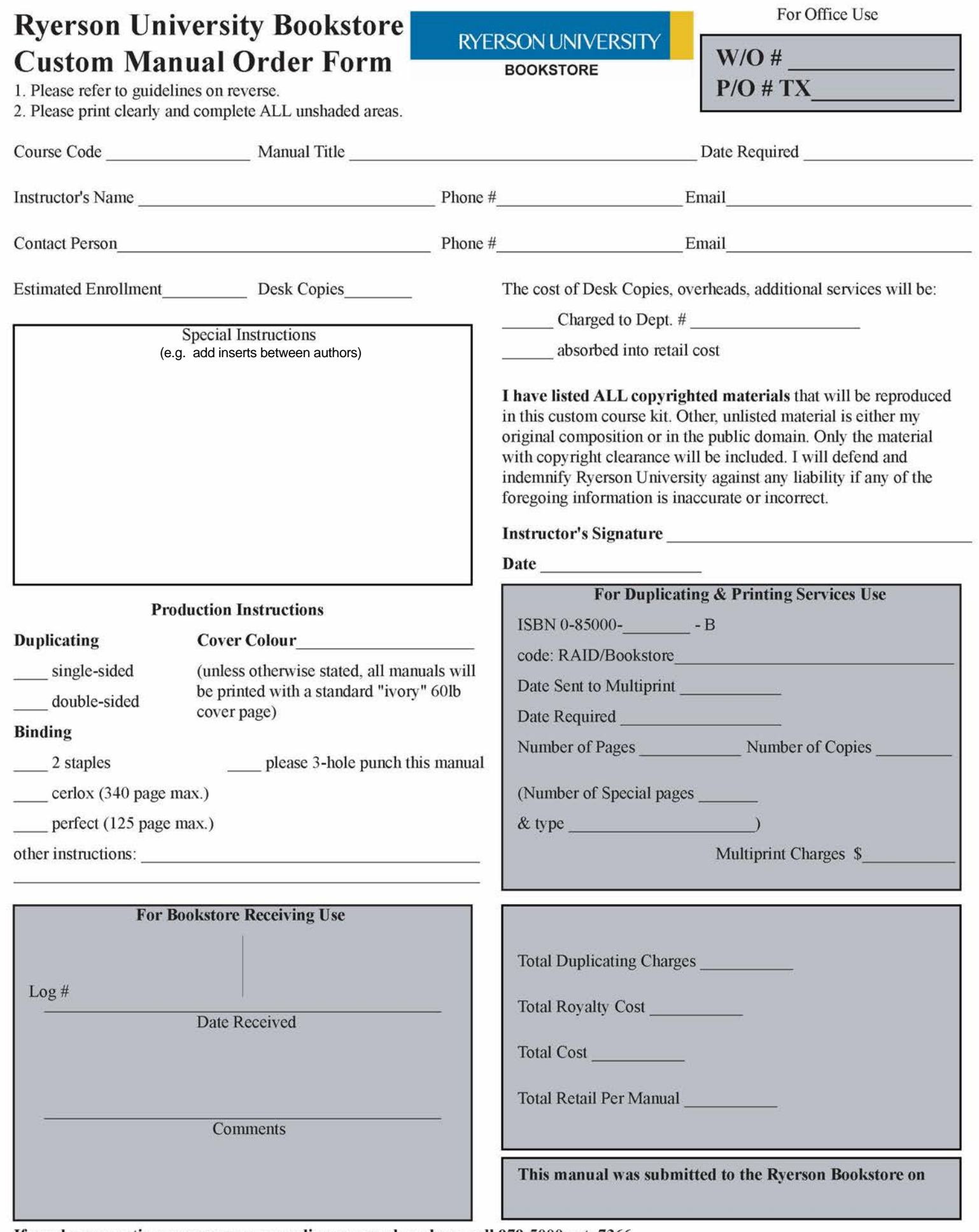